## **KENDRIYA VIDYALAYA SANGATHAN, REGIONAL OFFICE, BHOPAL I st Pre-Board EXAMINATION 2019 – 20 CLASS – XII SUBJECT: INFORMATICS PRACTICES (065) Marking Scheme SET-B**

*Time Allowed: 3 Hours Maximum Marks: 70*

## *General Instructions:*

- *All questions are compulsory*
- *Question has internal choices.*
- *Question Paper is divided into 4 sections A, B, C and D.*
- *Please check that this question paper contains 5 questions.*
- *Each Section has one question except Section A. Section A comprises of questions(1 and 2)*
- *Answer the questions after carefully reading the text.*

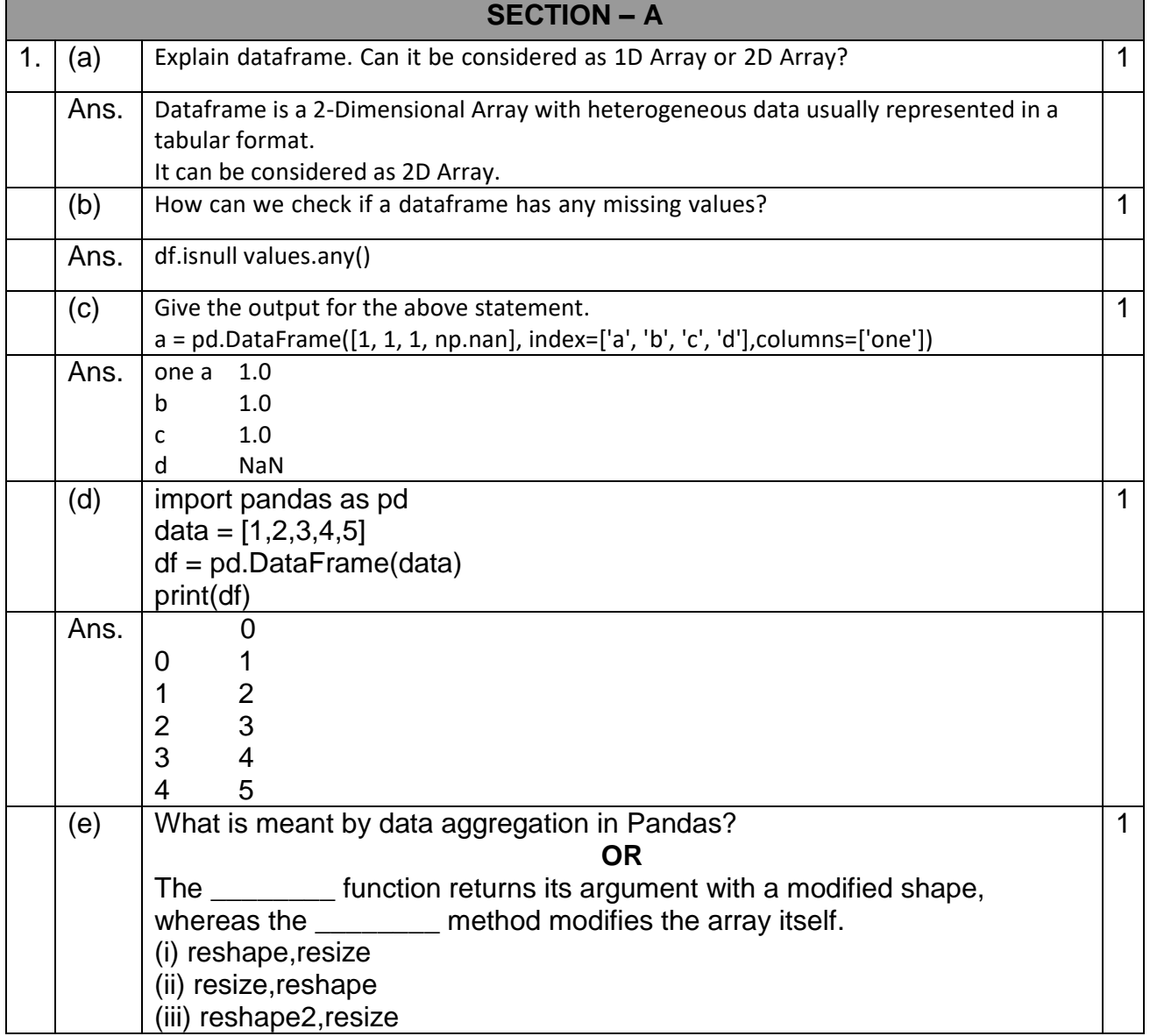

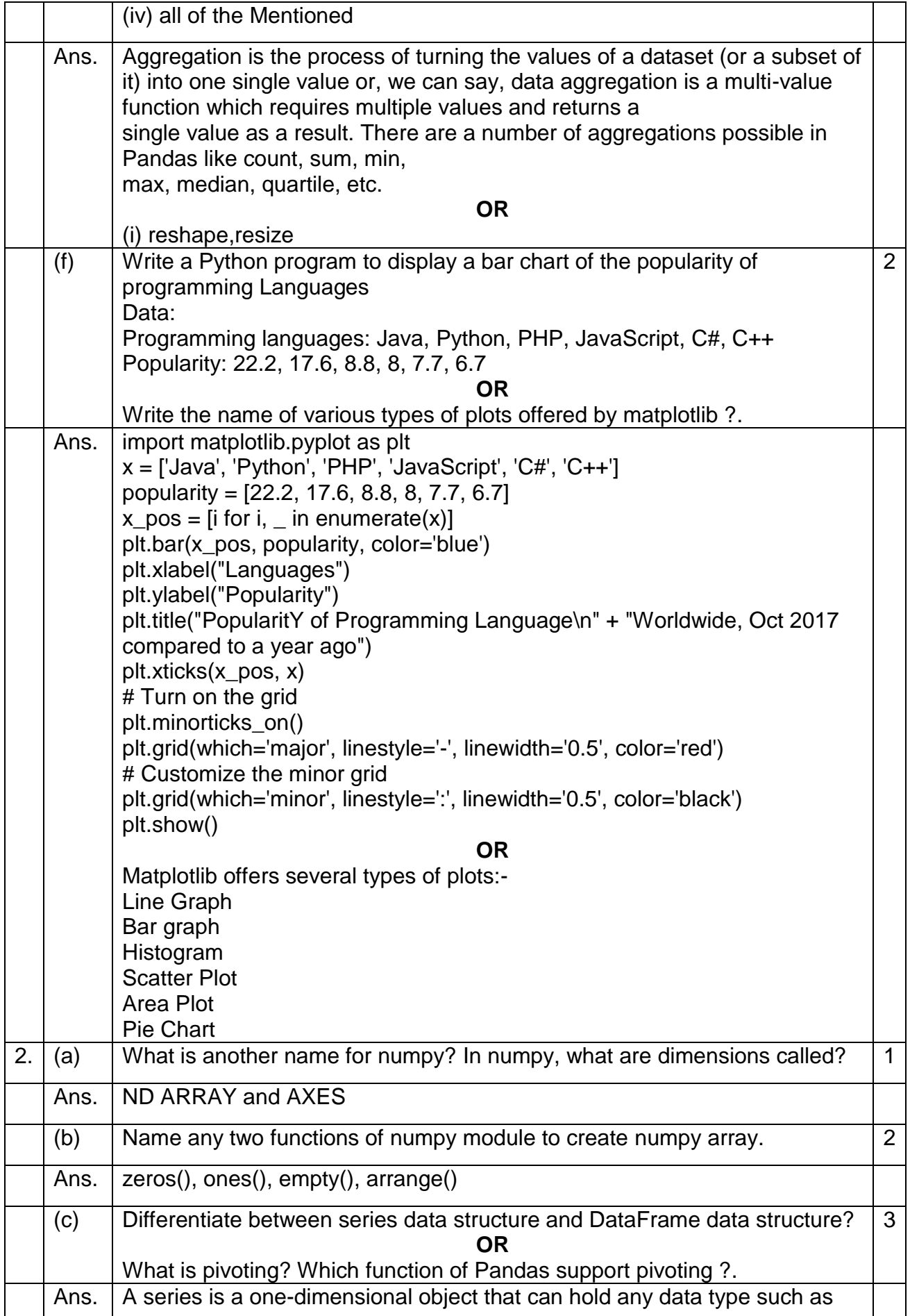

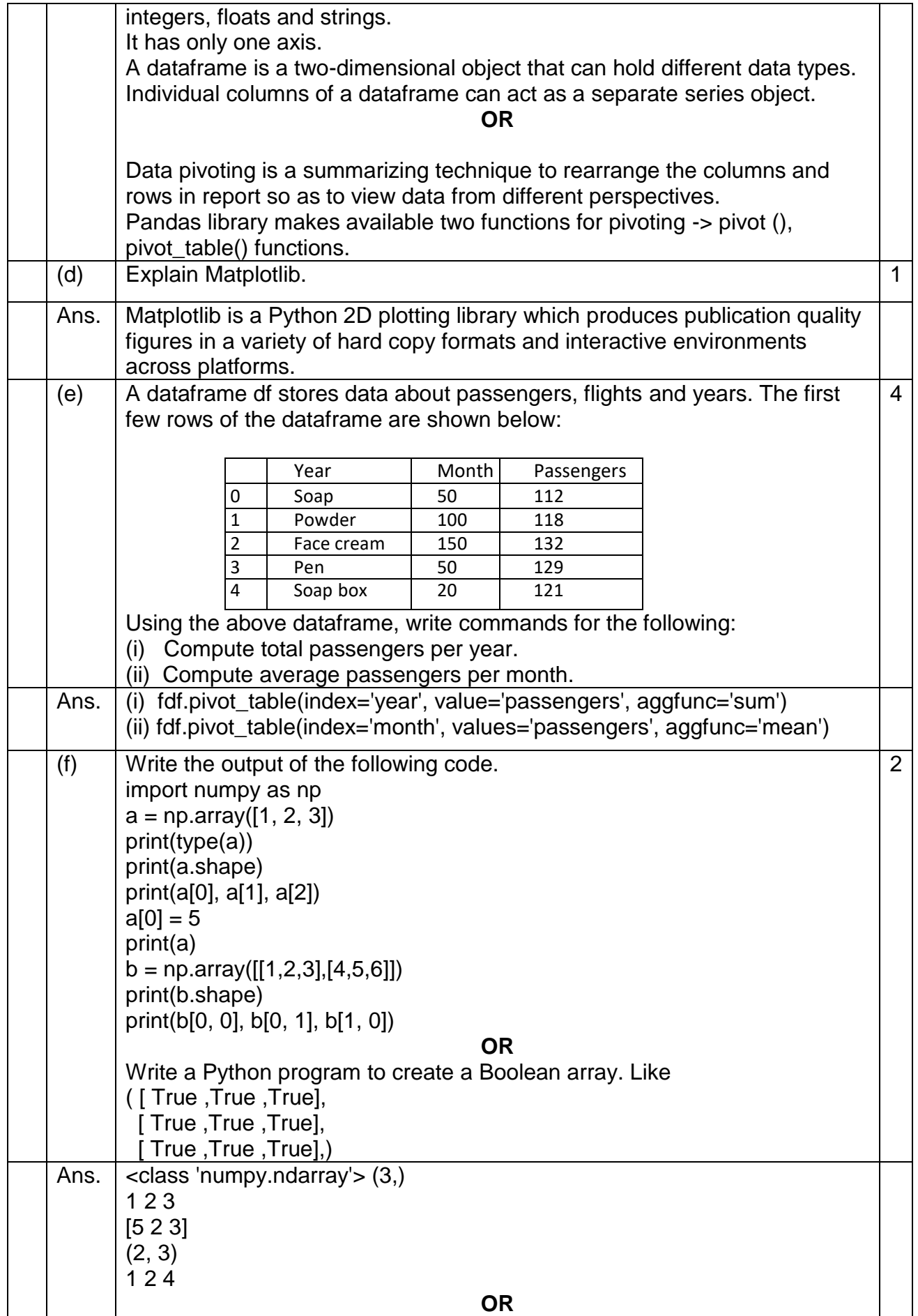

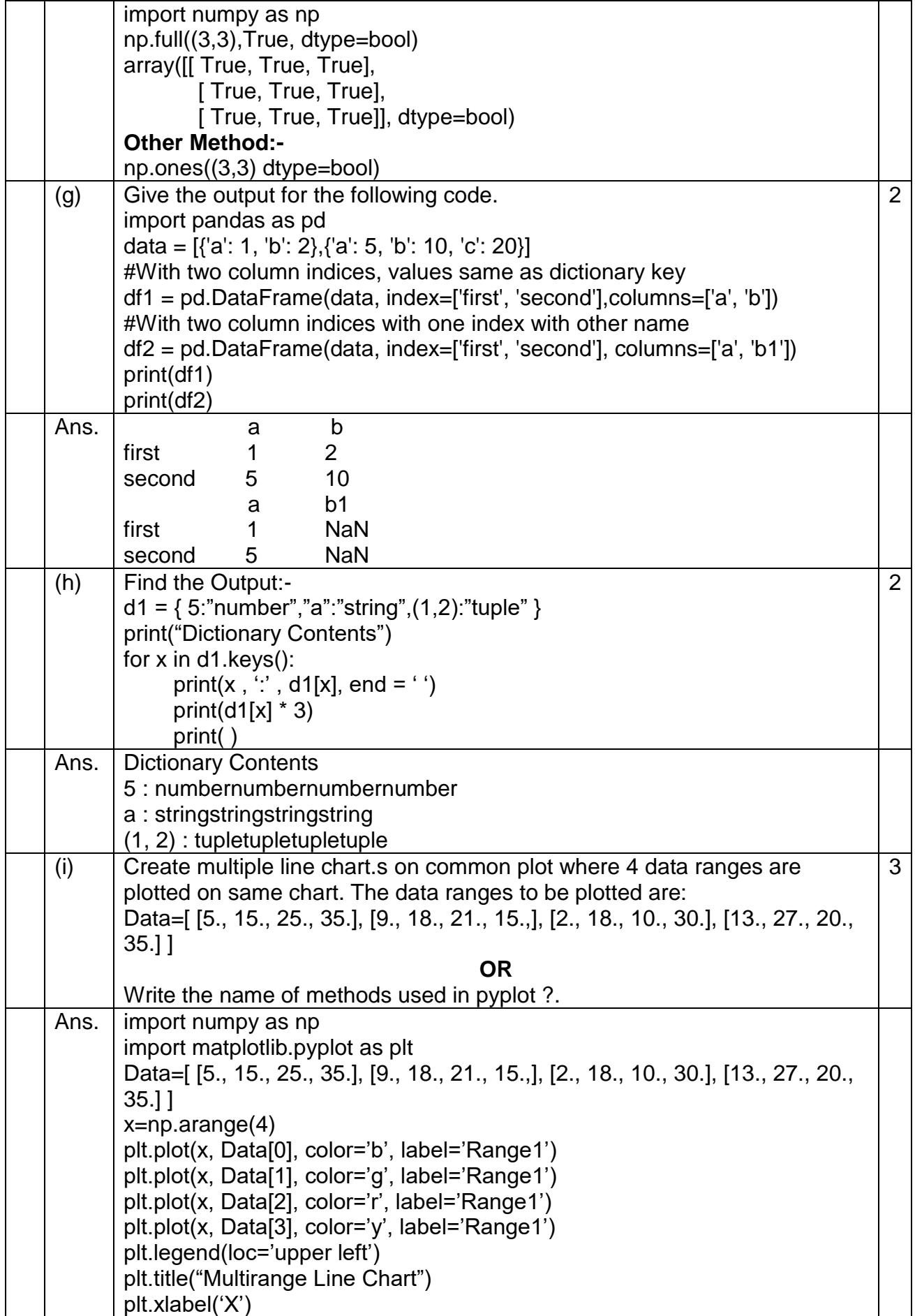

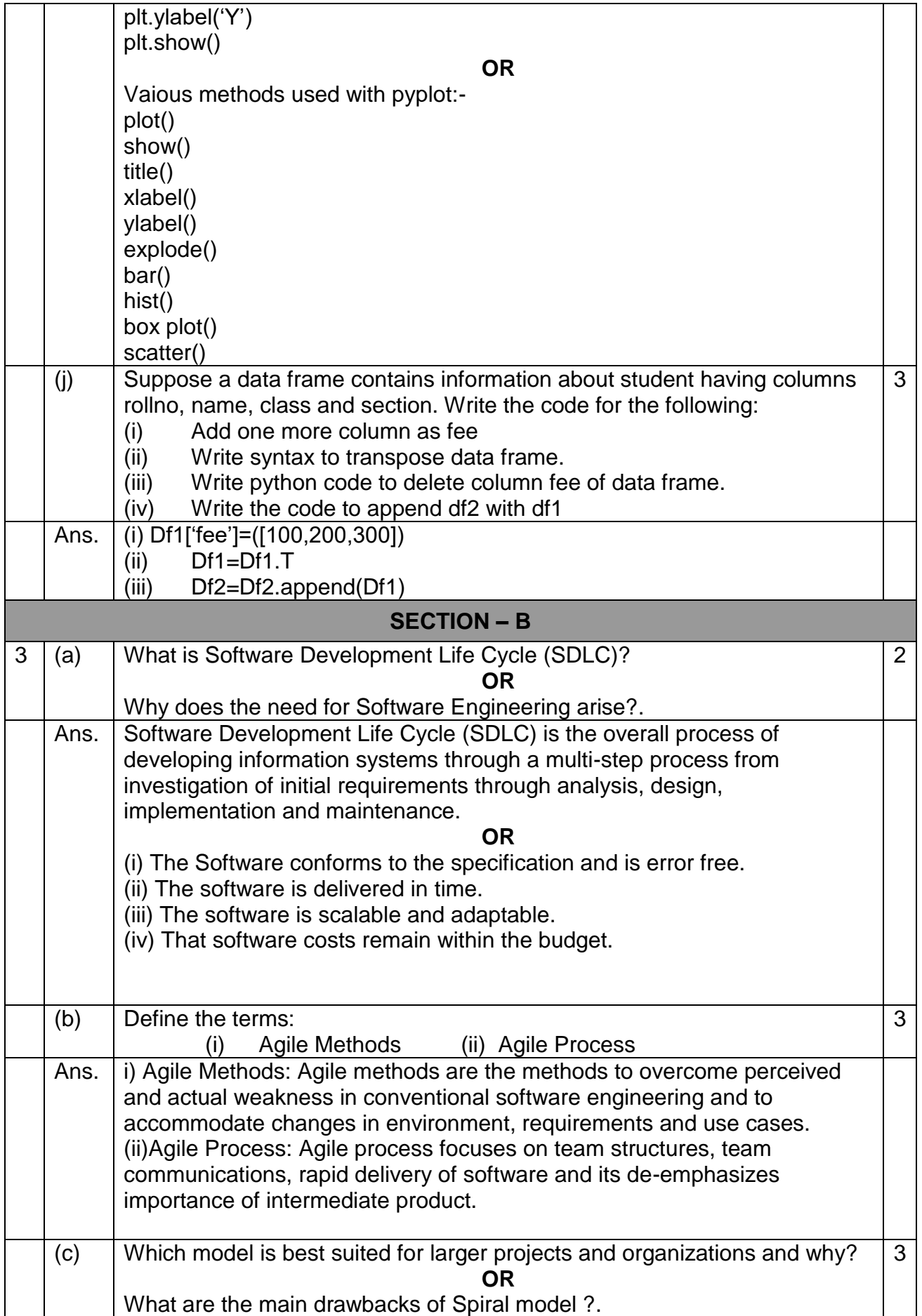

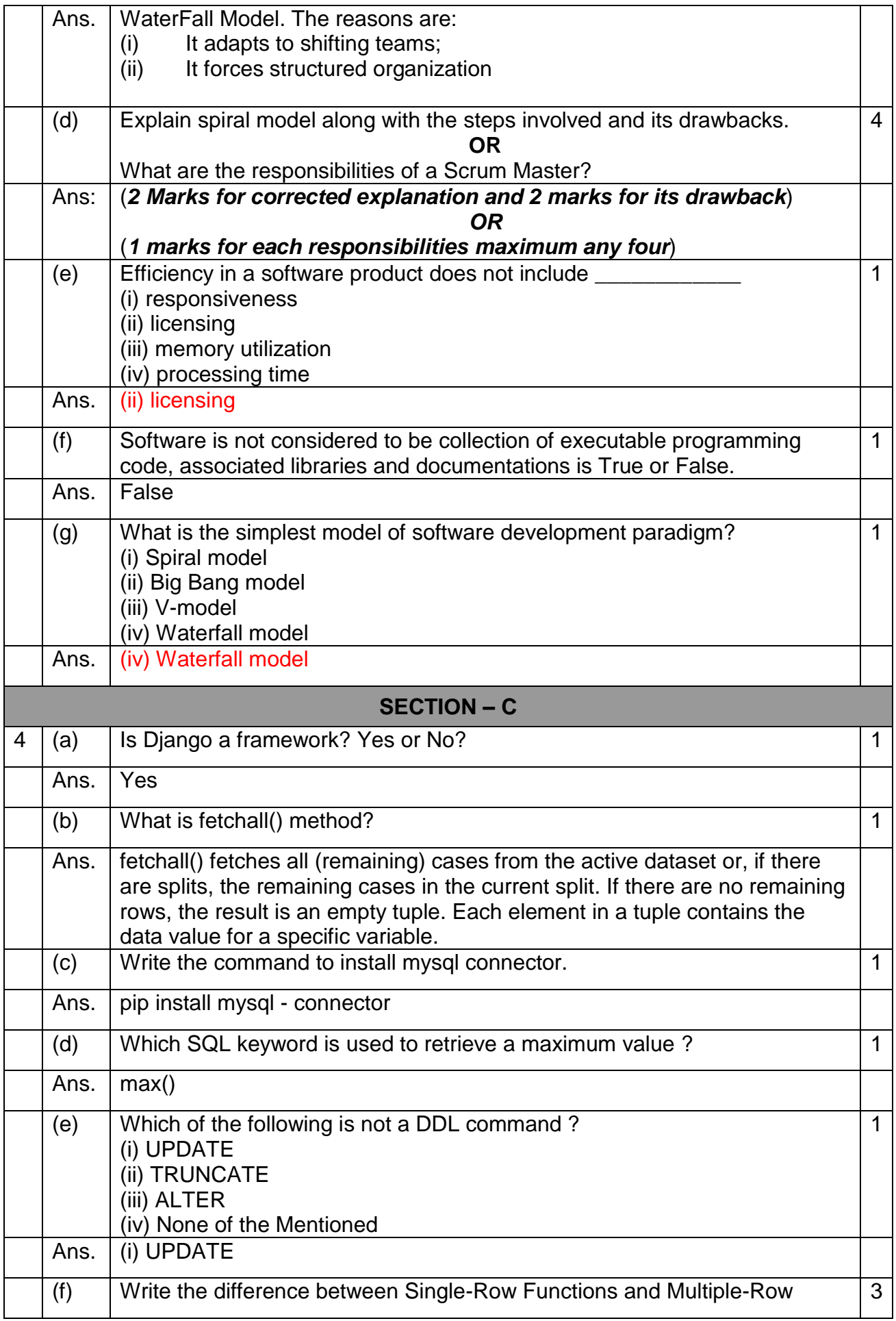

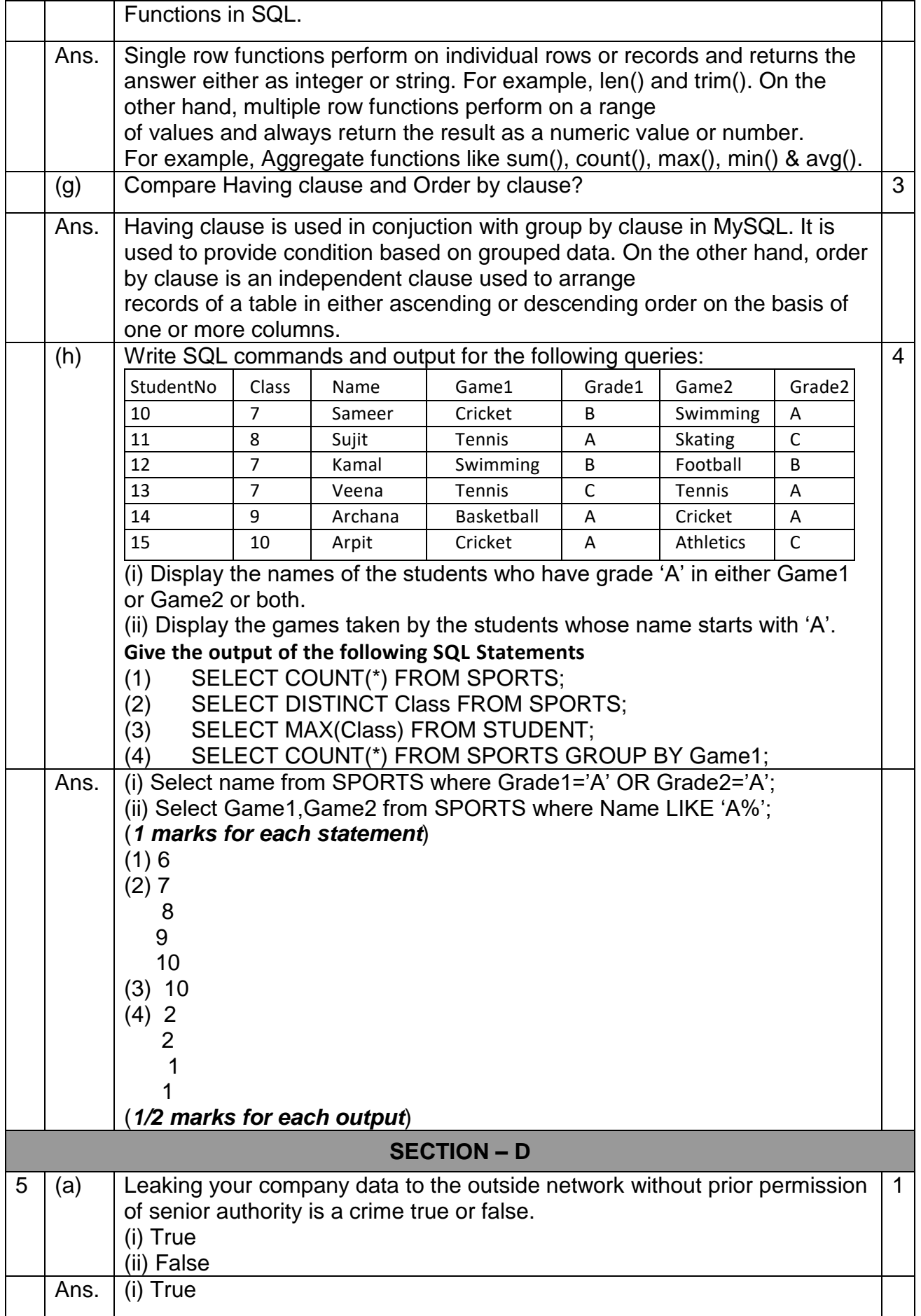

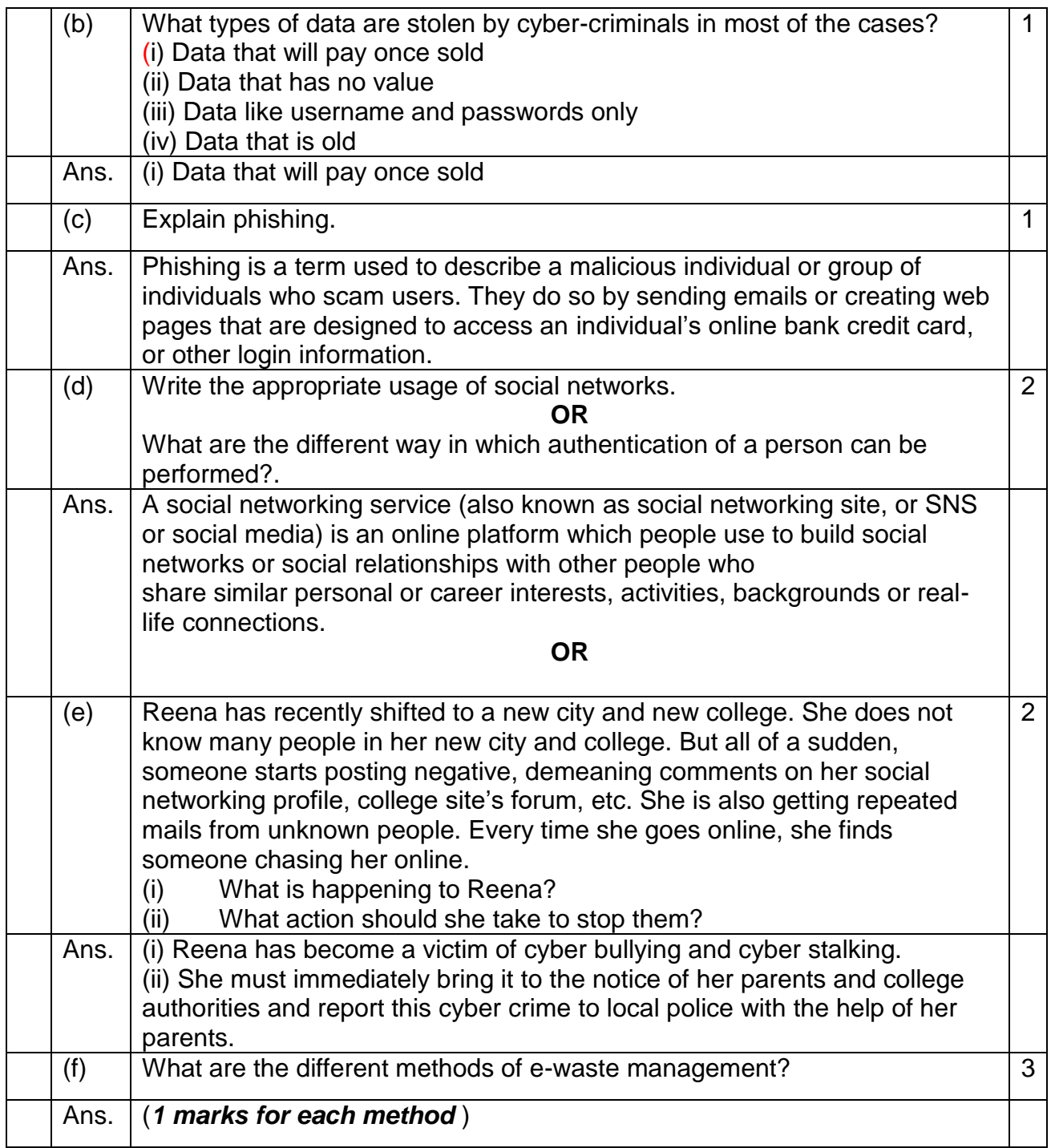